## **Anlage 1.13**

# **LEHRPLAN DER FACHSCHULE FÜR INFORMATIONSTECHNIK**

## **mit Betriebspraxis**

## **I. Stundentafel<sup>1</sup> der 3,5–jährigen Fachschule mit Ausbildungsschwerpunkten<sup>2</sup>**

(Gesamtsemesterwochenstundenzahl und Semesterwochenstunden der einzelnen Unterrichtsgegenstände)

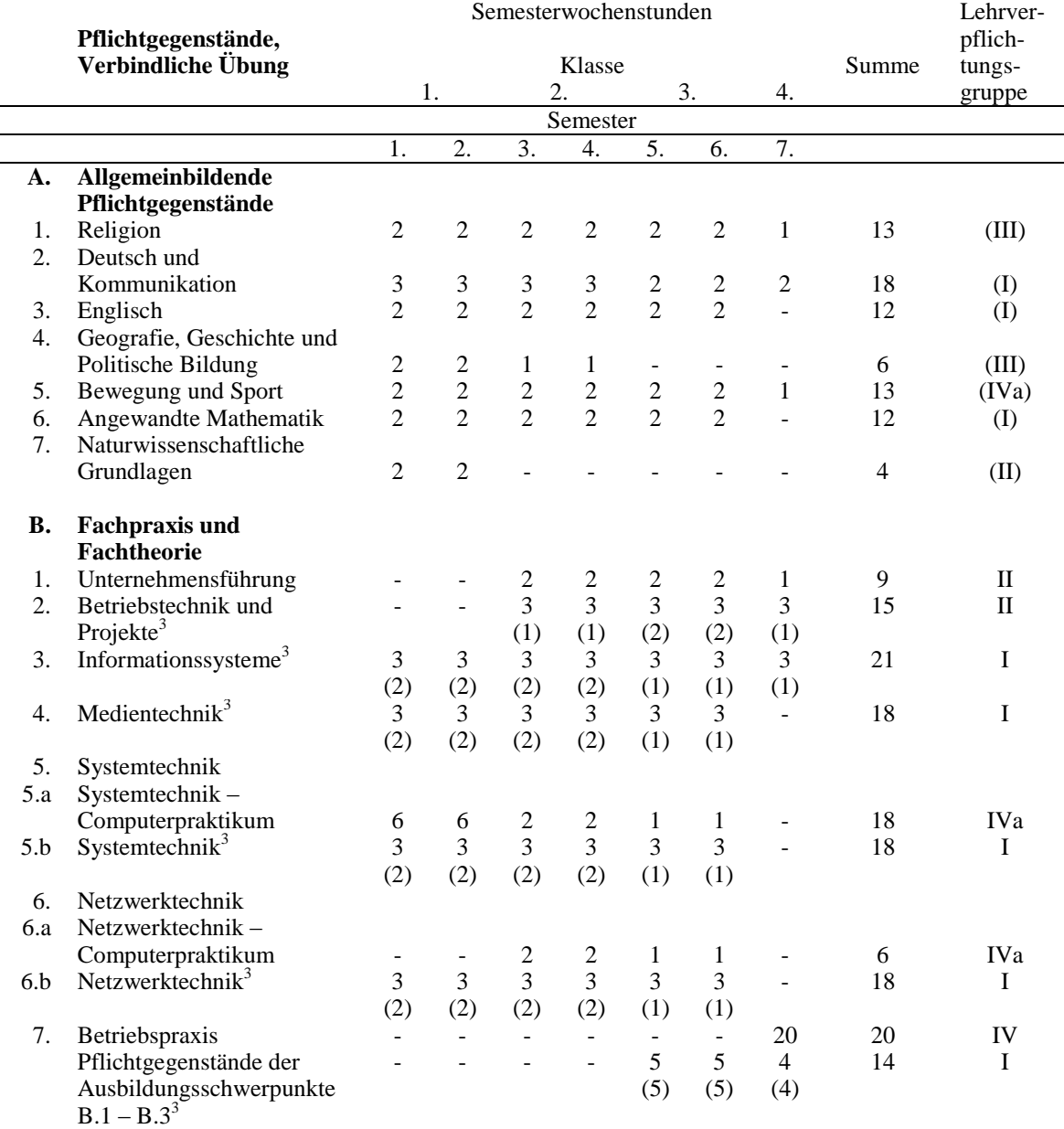

1 Durch schulautonome Lehrplanbestimmungen kann von der Stundentafel gemäß Abschnitt IV abgewichen werden. 2 Mit Ausbildungsschwerpunkt B.1 "Medientechnik", B.2 "Systemtechnik", B.3 "Netzwerktechnik".

3 Mit Übungen in elektronischer Datenverarbeitung im Ausmaß der in Klammern angeführten Semesterwochenstunden.

-

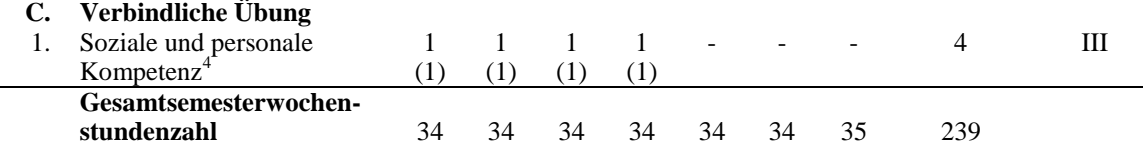

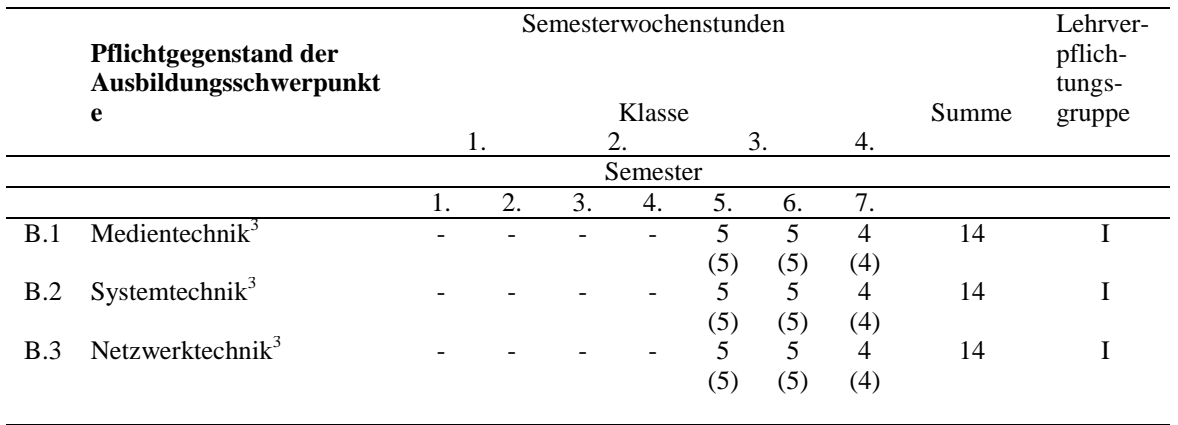

**D. Pflichtpraktikum** mindestens 4 Wochen in der unterrichtsfreien Zeit vor Eintritt in die 4. Klasse

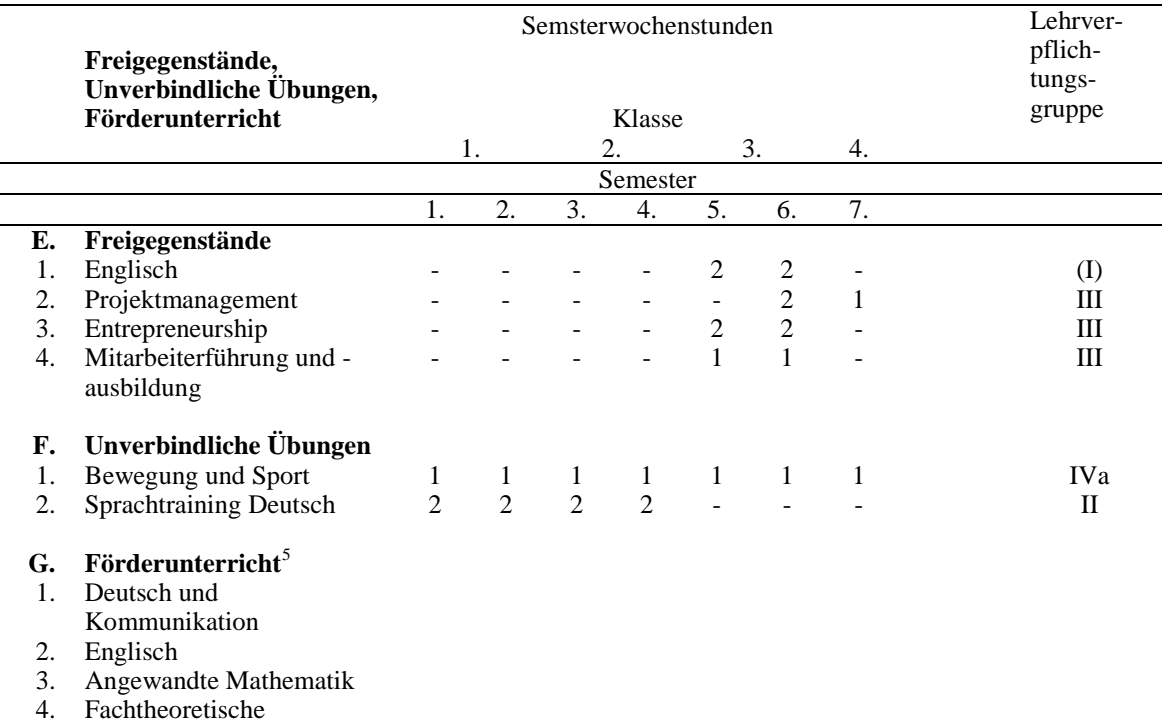

Pflichtgegenstände

-

<sup>4</sup> Mit Übungen sowie in Verbindung und inhaltlicher Abstimmung mit einem oder mehreren der in den Abschnitten A. bzw. B. angeführten Pflichtgegenständen.

<sup>5</sup> Bei Bedarf parallel zum jeweiligen Pflichtgegenstand bis zu 16 Unterrichtseinheiten pro Schuljahr; Einstufung wie der entsprechende Pflichtgegenstand.

## **II. ALLGEMEINES BILDUNGSZIEL**

Siehe Anlage 1.

### **III. FACHBEZOGENES QUALIFIKATIONSPROFIL**

Das fachbezogene Qualifikationsprofil des Lehrplans erfüllt zumindest die Anforderungen einer facheinschlägigen Lehrabschlussprüfung (vgl. BGBl. II Nr. 149/2006 idgF sowie BGBl. II Nr. 480/2006 idgF). Für den Bereich der beruflichen Qualifikationen, des Arbeitsrechts einschließlich der Kollektivverträge sowie des Sozialversicherungsrechts wird mit dem Zeugnis der Abschlussprüfung zumindest der Nachweis einer mit einer facheinschlägigen Lehrabschlussprüfung abgeschlossenen beruflichen Ausbildung gemäß § 34a Berufsausbildungsgesetz, BGBl. Nr. 142/1969 idgF erbracht.

#### **1. Einsatzgebiete und Tätigkeitsfelder:**

Die Absolventinnen und Absolventen der Fachschule für Informationstechnik sind befähigt, vor allem praktische Tätigkeiten im Bereich der System- und Informationstechnik, Netzwerktechnik, Medientechnik, Informationssysteme und in anderen informationstechnischen Fachbereichen auszuführen.

Sie sind in den genannten Tätigkeitsfeldern in der Lage, informationstechnische Problemstellungen zu analysieren, Lösungen unter vorgegebenen Rahmenbedingungen zu erarbeiten und zu bewerten. Sie sind in der Lage, Arbeitsaufträge auszuführen, zu kommunizieren und eigenständig oder im Team unter Anleitung von anderen Fachleuten, aber auch unter Zuhilfenahme von Softwarewerkzeugen, auszuführen.

Selbstständige und unterstützende Tätigkeiten bei betriebswirtschaftlichen, betriebsorganisatorischen sowie projektbezogenen Aufgaben in einem Unternehmen zählen ebenfalls zu den Einsatzgebieten der Absolventinnen und Absolventen der Fachschule für Informationstechnik. Sie kennen die wesentlichen Methoden des Projektmanagements und können Projekte planen und durchführen.

#### **2. Berufsbezogene Lernergebnisse des Abschnittes B:**

#### **Unternehmensführung:**

Für die selbstständige Ausübung von Gewerben ist der Nachweis der allgemeinen und besonderen Voraussetzungen erforderlich. Unter anderem ist im Bereich der besonderen Voraussetzungen der Nachweis der betriebswirtschaftlichen und rechtlichen Kenntnisse vorgesehen. (§ 23 Abs. 1 GewO – "Unternehmerprüfung"). Gemäß § 8 Abs. 2 der Unternehmerprüfungsordnung, BGBl. Nr. 453/1993 idgF, führt der erfolgreiche Abschluss der technischen, gewerblichen und kunstgewerblichen Fachschulen gemäß § 58 des Schulorganisationsgesetzes zum Entfall des Prüfungsteiles "Unternehmerprüfung".

Im Bereich **Recht** können die Absolventinnen und Absolventen die Voraussetzungen für den Abschluss und die Erfüllung eines Vertrages erläutern sowie Gewährleistungs-, Garantie- und Schadenersatzansprüche geltend machen. Sie können die verschiedenen Rechtsformen von Unternehmen und deren Organisation erläutern, sich Informationen aus dem Firmenbuch beschaffen. Sie können die wesentlichen Bestimmungen des Arbeitsrechts, des Gewerberechts und des Insolvenzrechts erläutern und im beruflichen Umfeld einsetzen.

Im Bereich **Wirtschaft und Betriebstechnik** können die Absolventinnen und Absolventen die Struktur des Jahresabschlusses beschreiben, aus betriebswirtschaftlichen Kennzahlen Schlussfolgerungen ziehen und die Ergebniswirksamkeit von einfachen Geschäftsfällen auf den Jahresabschluss beurteilen. Sie können die wichtigsten Kostenbegriffe erklären, eine einfache Kostenstellenrechnung durchführen, mit vorgegebenen Daten Kalkulationen durchführen, Deckungsbeiträge ermitteln und beurteilen. Sie können die verschiedenen Erscheinungsformen der Ertragsteuern erläutern, das System der Umsatzsteuer, der Personalnebenkosten und den Aufbau einfacher Lohn- und Gehaltsabrechnungen erklären. Sie können die Funktionsweise der Marketing-Instrumente erläutern, einfache Organigramme und Abläufe in Unternehmen interpretieren, Ziele und Aufgaben der Logistik sowie Vertriebs- und Beschaffungsprozesse beschreiben. Außerdem können Sie Gestaltungsgrundsätze der Produktion beschreiben, Methoden der Zeitermittlung erläutern, Arbeitspläne erstellen und Methoden des Projektmanagements und Qualitätsmanagements beschreiben und anwenden.

#### **Betriebstechnik und Projekte:**

Im Bereich **Betriebswirtschaft** können die Absolventinnen und Absolventen die wichtigsten Begriffe der Betriebswirtschaft erklären sowie die Aufgaben, Strukturen und die Teilbereiche eines Wirtschaftsbetriebes erläutern. Weiters kennen sie die Möglichkeiten des Zahlungsverkehrs und können die Vor- und Nachteile von Eigen- und Fremdfinanzierung darstellen. Sie können verschiedene

Kalkulationsverfahren und Preisfindungsstrategien erklären und anwenden. Ebenso können sie Grundzüge des Ressourcenmanagements erläutern und im Rahmen eines Projektes anwenden.

Im Bereich **Kaufvertrag** können die Absolventinnen und Absolventen den Unterschied zwischen Kauf-, Miet- und Leasingvertrag erklären sowie zwischen Handelskauf und Privatkauf unterscheiden. Außerdem sind sie in der Lage, den Schriftverkehr im Rahmen von Kaufverträgen zu verfassen.

Im Bereich **Projektmanagement** können die Absolventinnen und Absolventen grundlegende Methoden und Rollen beschreiben und anwenden sowie Projekte präsentieren und dokumentieren. Weiters sind sie in der Lage, selbstständig Ziele zu formulieren. Sie können Kreativitätstechniken zu unterschiedlichen Aufgabenszenarien situationsadäquat auswählen und einsetzen. Sie können Probleme und Konflikte in Teamstrukturen analysieren und geeignete Lösungsmöglichkeiten aufzeigen. Ebenso können sie die theoretischen Grundlagen des Projektmanagements im Rahmen von fächerübergreifenden technischen Projekten anwenden. Auf systematische Weise können sie wesentliche Projektrisiken erkennen und geeignete Maßnahmen vorsehen.

Im Bereich **Unternehmensgründung** können die Absolventinnen und Absolventen Chancen und Risiken einer Unternehmensgründung abschätzen und einen Businessplan für einen Kleinbetrieb erstellen.

### **Informationssysteme:**

Im Bereich **Grundlagen der Informationsverarbeitung** können die Absolventinnen und Absolventen die wesentlichen Begriffe und Abkürzungen erläutern. Sie erlernen den verantwortungsvollen Umgang mit dem Medium Internet sowie mit sozialen Medien und können mögliche Risiken einschätzen.

Im Bereich **Bürosoftware** können die Absolventinnen und Absolventen Standardsoftwareprodukte der Textverarbeitung, Tabellenkalkulation und Präsentation anwenden und vertiefte Funktionalitäten der Dokumentenautomation nutzen.

Im Bereich **Datenbanksysteme** können die Absolventinnen und Absolventen in Datenbanksoftwareprodukten Tabellen und Abfragen erstellen sowie Informationen für Bildschirm- und Druckerausgabe aufbereiten. Sie können Aufgabenstellungen analysieren, konzeptionell umsetzen und in Datenbanksystemen abbilden. Die Absolventinnen und Absolventen können ausgewählte Anwendungssysteme der Industrie, des Handels, der Logistik sowie der öffentlichen Verwaltung bewerten, parametrisieren und anhand praktischer Aufgabenstellungen anwenden.

#### **Medientechnik:**

Im Bereich **Informationsdarstellung im Internet** können die Absolventinnen und Absolventen statische und dynamische Webseiten mit semantisch richtigem Code und klarer Trennung zwischen Struktur, Inhalt und Layout erstellen. Sie können Aktionen und Anwendungen in serverseitigen und clientseitigen Skriptsprachen umsetzen.

Im Bereich **Grafik- und Animationsformate** kennen die Absolventinnen und Absolventen die gängigsten Grafik- und Animationsformate sowohl im Screen- als auch im Printbereich. Sie können diese Formate erstellen und für die jeweiligen Ausgabegeräte optimieren. Sie können geeignete Methoden zur Erstellung webtauglicher Animationen wählen und sowohl pixel- als auch vektororientierte Animationen erstellen und im Web veröffentlichen.

Im Bereich **Bildbearbeitung** können die Absolventinnen und Absolventen die gängigsten Bildformate sowohl für den Screen- als auch für den Printbereich anpassen und bearbeiten. Sie können geeignete Methoden und Softwareprodukte zur Erstellung screen- und printtauglicher Bilder und Grafiken auswählen und anwenden.

Im Bereich **Printmedien** kennen die Absolventinnen und Absolventen geeignete Methoden für die Erstellung professioneller Druckvorlagen. Sie können geeignete Hardware auswählen und bedienen sowie entsprechende Softwareprodukte auswählen und anwenden.

Im Bereich **Fotografie** kennen die Absolventinnen und Absolventen die grundlegenden Anforderungen für die Aufnahme von Bildern für die multimediale Weiterverarbeitung. Sie können die Aufnahmegeräte situationsbezogen einstellen und bedienen.

Im Bereich **Corporate Design** kennen die Absolventinnen und Absolventen die wesentlichen Grundregeln zur Erstellung eines einheitlichen multimedialen Erscheinungsbildes. Sie können unter Anwendung dieser Grundkenntnisse entsprechende multimediale Kommunikationsmittel gestalten und erstellen.

Im Bereich **Audio** kennen die Absolventinnen und Absolventen die Begriffe der Psychoakustik und können deren Wirkungsweise bei der Auswahl von geeignetem Audiomaterial zugrunde legen. Sie

können Audioaufnahmen in einfachem Umfang planen und durchführen sowie Beschallungstechniken mit einfachen Anforderungen anwenden.

Im Bereich **Video** kennen die Absolventinnen und Absolventen die gängigen Komprimierungsverfahren und –methoden und können diese mit geeigneter Software anwenden. Sie kennen die relevanten Datenformate für das Publizieren jeglicher Art und können Videomaterial in einem für den Anwendungszweck geeigneten Format erstellen, bearbeiten und speichern.

#### **Systemtechnik:**

Im Bereich **Elektrotechnik und Elektronik für Informationstechnik** können die Absolventinnen und Absolventen die wichtigsten Grundgesetze, Messverfahren und Schutzmaßnahmen erklären sowie diese Kenntnisse bei IT-mäßigen Montage- und Umbauarbeiten und im Zusammenhang mit Problemen der elektromagnetischen Verträglichkeit unter Anleitung anwenden.

Im Bereich **Grundlagen der Informatik** können die Absolventinnen und Absolventen die Komponenten eines Computersystems und ihr Zusammenwirken beschreiben, Computersysteme assemblieren und aufrüsten sowie die in der Computertechnik verwendeten Zahlen- und Kodiersysteme einsetzen.

Im Bereich **Betriebssysteme** können die Absolventinnen und Absolventen die implementierten Konzepte verstehen und anwenden, Betriebssysteme installieren und wiederkehrende Abläufe bei Wartungsarbeiten unter Anleitung automatisieren. Sie können wesentliche Systemdienste erklären, einrichten, konfigurieren und warten.

## **Netzwerktechnik:**

Im Bereich **Grundlagen der Netzwerktechnik** können die Absolventinnen und Absolventen die grundlegenden Netzwerktechnologien und Netzwerkkomponenten bewerten, Netzwerke entsprechend den Anforderungen aufbauen, konfigurieren, Adresskonzepte anwenden, Kommunikationsmodelle beschreiben und deren Protokolle zuordnen sowie grundlegende Netzwerkdienste konfigurieren.

Im Bereich **Switching und Routing** können die Absolventinnen und Absolventen grundlegende Switching- und Routingkonfigurationen vornehmen sowie konkrete Switching- und Routingaufgaben durchführen.

Im Bereich **Netzwerkdienste** können Absolventinnen und Absolventen Serversysteme entsprechend den Anforderungen auswählen und installieren, wesentliche Netzwerkdienste an Serversystemen installieren und konfigurieren sowie Konfigurationen in einem Serversystem automatisieren.

Im Bereich **Netzwerksicherheit** können Absolventinnen und Absolventen mögliche Gefahrenszenarien in Netzwerken identifizieren, grundlegende Absicherungsmaßnahmen von Serversystemen und Absicherungsmaßnahmen von Netzwerken konfigurieren sowie virtuelle LANs aufbauen und in Betrieb nehmen.

## **3. Berufsbezogene Lernergebnisse der Ausbildungsschwerpunkte gemäß Abschnitt B.1 – B.3:**

#### **B.1 Medientechnik:**

Im Bereich **Multimedia Hardware** kennen die Absolventinnen und Absolventen verschiedene Einund Ausgabegeräte für audiovisuelle Anwendungen sowie deren Eigenschaften und können Geräte zur Bildaufnahme bedienen. Sie können einfache Audio- und Videoaufnahmen durchführen und geeignete Peripheriegeräte im audiovisuellen Bereich auswählen.

Im Bereich **Multimedia Software** können die Absolventinnen und Absolventen geeignete Softwareprodukte für Bearbeitung jeglicher Art von Foto-, Video- und Audiomaterial anwenden. Sie können screen- und printtaugliche erstellen und speichern.

Im Bereich **Multimediaanwendungen** können die Absolventinnen und Absolventen anspruchsvolle Medien entwickeln und erstellen. Sie können Multimediaprojekte planen und durchführen sowie die Qualität der Endprodukte beurteilen.

Im Bereich **Rechtliche Grundlagen** kennen die Absolventinnen und Absolventen die Grundzüge von Urheber- und Medienrecht und können Projekte in diesem rechtlichen Rahmen abwickeln.

#### **B.2 Systemtechnik:**

Im Bereich **Elektrotechnik und Elektronik für Informationstechnik** können die Absolventinnen und Absolventen Baugruppen und elektronische Geräte dimensionieren und in CAD-Programmen konstruieren, fachbezogene Vorschriften und Normen anwenden, programmierbare Systeme konfigurieren, programmieren, testen und warten, Entwicklungs-, Mess- und Prüfaufgaben lösen und dokumentieren, Arbeitsvorgänge und -ergebnisse computerunterstützt dokumentieren und einschlägige technische Normen sowie Sicherheits- und Unfallverhütungsvorschriften beachten.

Im Bereich **Betriebssysteme** können die Absolventinnen und Absolventen Überwachung und Wartung von Computersystemen durchführen, Betriebssysteme speziell anpassen, Netzwerkdienste und Cloud-Dienste planen und umsetzen, systemnahe Skripte entwickeln, Lizensierungsmodelle interpretieren und anwenden, die wichtigsten Kenngrößen von Computersystemen erklären, Fehler suchen und beheben sowie Computersysteme und Systemabläufe visualisieren.

### **B.3 Netzwerktechnik:**

Im Bereich **Netzwerkmanagement** können die Absolventinnen und Absolventen komplexe und heterogene Netzwerke konzipieren und realisieren, grundlegende Überwachungen in einem Netzwerk durchführen, Netzwerkmanagementkonzepte erstellen sowie realisieren, im Hinblick auf Schwachstellen und Fehler strukturiert analysieren sowie Netzwerküberwachung und Netzwerkreporting automatisieren.

Im Bereich **Netzwerksicherheit** können die Absolventinnen und Absolventen Sicherheitskonzepte und Security- Policies für Netzwerke erstellen und umsetzen, geeignete Abwehrmaßnahmen zum Schutz von Netzwerken treffen und entsprechende Verschlüsselungsmethoden auswählen.

Im Bereich **Switching und Routing** können die Absolventinnen und Absolventen komplexes Switching und Routing unter Einsatz von dynamischen Protokollen nutzen sowie Switching- und Routingkonfigurationen optimieren.

## **IV. SCHULAUTONOME LEHRPLANBESTIMMUNGEN**

Siehe Anlage 1.

## **V. DIDAKTISCHE GRUNDSÄTZE**

Siehe Anlage 1.

## **VI. UNTERRICHTSORGANISATION**

Siehe Anlage 1.

### **VII. UNTERRICHTSPRINZIPIEN**

Siehe Anlage 1.

# **VIII. LEHRPLÄNE FÜR DEN RELIGIONSUNTERRICHT**

Siehe Anlage 1.

## **IX. BILDUNGS- UND LEHRAUFGABEN SOWIE LEHRSTOFFE DER UNTERRICHTSGEGENSTÄNDE**

### **Pflichtgegenstände, Verbindliche Übung**

### **A. Allgemeinbildende Pflichtgegenstände**

"Deutsch und Kommunikation", "Englisch", "Geografie, Geschichte und Politische Bildung", "Angewandte Mathematik" und "Naturwissenschaftliche Grundlagen".

Siehe Anlage 1.

## 5. BEWEGUNG UND SPORT

Siehe BGBl. Nr. 37/1989 idgF.

## **B. Fachpraxis und Fachtheorie**

## 1. UNTERNEHMENSFÜHRUNG

Siehe Anlage 1.

# 2. BETRIEBSTECHNIK UND PROJEKTE

2. Klasse:

3. Semester – Kompetenzmodul 3:

## **Bildungs- und Lehraufgabe:**

Die Schülerinnen und Schüler können im

Bereich Betriebswirtschaft

- die Begriffe Unternehmen, Betrieb und Firma unterscheiden und erklären;
- die Aufgaben und Strukturen eines Wirtschaftsbetriebes verstehen und die Bedeutung der einzelnen betrieblichen Teilbereiche erklären;
- die betriebswirtschaftlichen Grundbegriffe erläutern.

Bereich Kaufvertrag

- die Begriffe Kaufvertrag, Mietvertrag und Leasingvertrag unterscheiden und erklären;
- einen einfachen Kaufvertrag mit Liefer- und Zahlungsbedingungen erstellen;
- den im Rahmen eines Kaufvertrages erforderlichen Schriftverkehr erstellen.

### **Lehrstoff:**

Bereich Betriebswirtschaft:

Unternehmen, Betrieb, Firma, Teilbereiche eines Wirtschaftsbetriebes, betriebswirtschaftliche Grundbegriffe.

Bereich Kaufvertrag:

Kaufen, Mieten, Leasing, Liefer- und Zahlungsbedingungen, Schriftverkehr.

#### 4. Semester – Kompetenzmodul 4:

## **Bildungs- und Lehraufgabe:**

Die Schülerinnen und Schüler können im

Bereich Projektmanagement

- die Grundlagen des Projektmanagements erklären;
- die Rollen in einem Projektteam erläutern;
- für ein konkretes Projekt selbstständig Ziele "smart" definieren.

Bereich Betriebswirtschaft

- die Grundbegriffe des Zahlungsverkehrs erläutern;
- die verschiedenen Möglichkeiten des Zahlungsverkehrs darstellen;
- Vor- und Nachteile von aktuellen Eigen- und Fremdfinanzierungsformen erklären.

## **Lehrstoff:**

Bereich Projektmanagement:

Zielformulierung, Terminplanung, Projektphasen, Meilensteine, Projektteam, Rollen.

Bereich Grundlagen der Betriebswirtschaft:

Bargeld, Buchgeld, Valuten, Devisen, Wechselkurse, elektronische Zahlungsmittel, Eigen- und Fremdfinanzierung.

3. Klasse:

5. Semester – Kompetenzmodul 5:

## **Bildungs- und Lehraufgabe:**

Die Schülerinnen und Schüler können im

Bereich Betriebswirtschaft

- verschiedene Kalkulationsverfahren erklären und anwenden;
- verschiedene Preisfindungsstrategien erklären und anwenden.

Bereich Projektmanagement

- unterschiedliche Kreativitätstechniken erklären und adäquat zu gestellten Aufgaben einsetzen;
- Probleme und Konflikte in Teamstrukturen analysieren und geeignete Lösungsmöglichkeiten aufzeigen;
- auf systematische Weise wesentliche Projektrisiken erkennen und geeignete Maßnahmen vorsehen.

# **Lehrstoff:**

Bereich Betriebswirtschaft:

Kalkulationsverfahren, Preisfindung.

Bereich Projektmanagement:

Kreativitätstechniken, Konflikterkennung und -bewältigung, Projektrisiken.

#### 6. Semester – Kompetenzmodul 6:

### **Bildungs- und Lehraufgabe:**

Die Schülerinnen und Schüler können im

Bereich Betriebswirtschaft

- die Grundzüge des Ressourcenmanagements erläutern;
- Ressourcenmanagement im Rahmen eines Projektes anwenden.

#### Bereich Projektmanagement

- die theoretischen Grundlagen des Projektmanagements im Rahmen von fächerübergreifenden technischen Projekten anwenden;
- den Ablauf eines Projektes angemessen dokumentieren, präsentieren und reflektieren.

### **Lehrstoff:**

Bereich Betriebswirtschaft:

Ressourcenmanagement, Personal- und Materialbedarfsplanung.

Bereich Projektmanagement:

Realisierung informationstechnischer Projekte, Projektmanagement-Handbuch, Präsentation.

- 4. Klasse Kompetenzmodul 7:
- 7. Semester:

#### **Bildungs- und Lehraufgabe:**

Die Schülerinnen und Schüler können im

- Bereich Projektmanagement
	- ein Projekt hinsichtlich Ressourcen und Projektfortschritt beurteilen;
	- Methoden des Projektcontrollings anwenden.

## Bereich Unternehmensgründung

- Chancen und Risiken einer Unternehmensgründung abschätzen;
- einen Businessplan für ein KMU erstellen.

#### **Lehrstoff:**

Bereich Projektmanagement:

Projektressourcen, Projektcontrolling.

Bereich Unternehmensgründung:

Geschäftsidee, Finanzierung, Marketing, Rechtsform, Förderungsprogramme.

## 3. INFORMATIONSSYSTEME

1. Klasse (1. Semester):

#### **Bildungs- und Lehraufgabe:**

Die Schülerinnen und Schüler können im

- Bereich Grundlagen der Informationsverarbeitung
	- grundlegende Begriffe der Informatik erklären und zuordnen;
	- grundlegend mit dem Internet und den sozialen Medien umgehen sowie mögliche Risiken erkennen.

Bereich Bürosoftware

- Dokumente mit Textverarbeitungsprogrammen erstellen und bearbeiten;
- mit angemessener Schreibfertigkeit Texte erstellen;
- einfache Präsentationen mit einschlägiger Software erstellen;
- einfache Tabellenkalkulationen und grafische Auswertungen erstellen und interpretieren.

### **Lehrstoff:**

Bereich Grundlagen der Informationsverarbeitung:

Informatikfachbegriffe erläutern und einordnen, Risiken im Internet, soziale Medien.

Bereich Bürosoftware:

Normgerechte Dokumentenerstellung, Zehnfingersystem, Präsentationen, Tabellenkalkulationen.

2. Semester:

#### **Bildungs- und Lehraufgabe:**

Die Schülerinnen und Schüler können im

Bereich Grundlagen der Informationsverarbeitung

- weiterführende Begriffe der Informatik erklären und zuordnen;
- verantwortungsvoll mit dem Internet und den sozialen Medien umgehen sowie mögliche Risiken abschätzen.

## Bereich Bürosoftware

- grundlegende Funktionen für die Dokumentautomation verwenden und adaptieren;
- erweiterte Präsentationen mit einschlägiger Software erstellen;
- Daten importieren, überarbeiten und exportieren;
- erweiterte Tabellenkalkulationen und grafische Auswertungen erstellen und interpretieren.

#### **Lehrstoff:**

Bereich Grundlagen der Informationsverarbeitung:

Informatikfachbegriffe erläutern und einordnen, Risiken im Internet, soziale Medien.

Bereich Bürosoftware:

Normgerechte Dokumentenerstellung, Präsentationen, Tabellenkalkulationen, Datenimport und -export.

- 2. Klasse:
- 3. Semester Kompetenzmodul 3:

## **Bildungs- und Lehraufgabe:**

Die Schülerinnen und Schüler können im

Bereich Bürosoftware

- komplexe Problemstellungen mit Programmen einer Office-Suite lösen;
- einfache Automatisierung in Standardprogrammen entwickeln.

Bereich Datenbanksysteme

- einfache Datenbanken mit einer marktüblichen Datenbanksoftware erstellen;
- Formulare, einfache Abfragen und Berichte erstellen;
- einfache strukturierte Datenbankabfragen erstellen.

# **Lehrstoff:**

Bereich Bürosoftware:

Dokumentenautomation, Office-Suite.

www.ris.bka.gv.at

Bereich Datenbanksysteme:

Tabellen, Abfragen, Formulare, Berichte, strukturierte Abfragesprache.

4. Semester – Kompetenzmodul 4:

#### **Bildungs- und Lehraufgabe:**

Die Schülerinnen und Schüler können im

Bereich Bürosoftware

- vertiefte Automatisierungen in Standardprogrammen entwickeln;
- Online-Dokumente kollaborativ bearbeiten.

Bereich Datenbanksysteme

- Konzept der Primär- und Fremdschlüssel verstehen und anwenden;
- Tabellen in Beziehungen stellen und tabellenübergreifende Abfragen erstellen;
- einfache Funktionen in Datenbanken anwenden;
- einfache strukturierte Definitions- und Manipulationsabfragen erstellen.

#### **Lehrstoff:**

Bereich Bürosoftware:

Cloud, Online-Dokumente.

Bereich Datenbanksysteme:

Primärschlüssel, Fremdschlüssel, Beziehungen, Funktionen, Datendefinitions- und Manipulationsabfragen.

3. Klasse:

5. Semester – Kompetenzmodul 5:

#### **Bildungs- und Lehraufgabe:**

Die Schülerinnen und Schüler können im

Bereich Datenbanksysteme

- Architektur eines Datenbanksystems erläutern;
- konzeptionelle Datenmodelle erstellen;
- verschiedenste Notationen von Beziehungen und Kardinalitätstypen interpretieren und anwenden;
- komplexe strukturierte Datenbankabfragen erstellen;
- komplexe strukturierte Definitions- und Manipulationsabfragen erstellen.

## **Lehrstoff:**

Bereich Datenbanksysteme:

Drei-Schichten-Modell, ER-Modellierung, strukturierte Abfragesprache.

6. Semester – Kompetenzmodul 6:

## **Bildungs- und Lehraufgabe:**

Die Schülerinnen und Schüler können im

Bereich Datenbanksysteme

- Datenstrukturen in Normalformen überführen;
- konzeptionelles Datenmodell in physisches Datenmodell überführen;
- vertiefte Abfragenkonstrukte erstellen und ausführen;
- praktische Anwendung von Datenbanksystemen konfigurieren und parametrisieren.

## **Lehrstoff:**

Bereich Datenbanksysteme:

Referentielle Integrität, Normalisierung, physisches Datenmodell, strukturierte Abfragesprache, Content Management Systeme.

4. Klasse – Kompetenzmodul 7:

7. Semester:

#### **Bildungs- und Lehraufgabe:**

Die Schülerinnen und Schüler können im

- Bereich Datenbanksysteme
	- vertiefte Anwendung von Datenbanksystemen konfigurieren und parametrisieren;
	- Backup und Restore von Datenbanksystemen durchführen.

#### **Lehrstoff:**

Bereich Datenbanksysteme:

Anwendung von Datenbanksystemen, Backup, Content Management Systeme.

## 4. MEDIENTECHNIK

#### 1. Klasse (1. Semester):

#### **Bildungs- und Lehraufgabe:**

Die Schülerinnen und Schüler können im

Bereich Informationsdarstellung im Internet

- einfache Webseiten nach rein semantischen Grundlagen erstellen;
- bei einfachen Webseiten klar zwischen Struktur, Formatierung und Inhalt unterscheiden sowie diese auch erstellen.

Bereich Grafik- und Animationsformate

- verschiedene Grafik- und Bildformate unterscheiden und anforderungsgemäß verwenden;
- einfache Bildbearbeitungen durchführen.

### **Lehrstoff:**

Bereich Informationsdarstellung im Internet:

Auszeichnungs- und Formatierungssprachen.

Bereich Grafik- und Animationsformate:

Bild- und Grafikformate, einfache Bildbearbeitung.

2. Semester:

### **Bildungs- und Lehraufgabe:**

Die Schülerinnen und Schüler können im

Bereich Informationsdarstellung im Internet

- erweiterte Webseiten nach rein semantischen Grundlagen erstellen;
	- bei erweiterten Webseiten klar zwischen Struktur, Formatierung und Inhalt unterscheiden sowie diese auch erstellen.

Bereich Grafik - und Animationsformate

- aus Pixel- und Vektorgrafiken 2D-Animationen erstellen;
- Pixel- und vektorbasierende Grafiken erstellen und bearbeiten.

## **Lehrstoff:**

Bereich Informationsdarstellung im Internet:

Auszeichnungs- und Formatierungssprachen.

## Bereich Grafik- und Animationsformate:

Animation, Bild-, Grafik- und Videoformate.

- 2. Klasse:
- 3. Semester Kompetenzmodul 3:

#### **Bildungs- und Lehraufgabe:**

Die Schülerinnen und Schüler können im

Bereich Bildbearbeitung

- Bild- und Grafikdateien bearbeiten und Komprimierungsmethoden einsetzen;
- geeignete Softwareprodukte für die Bildbearbeitung auswählen und anwenden.

Bereich Informationsdarstellung im Internet

- den Unterschied zwischen clientseitigen und serverseitigen Skriptsprachen erklären;

- bei erweiterten Webseiten einfache Aktionen in einer clientseitigen Skriptspache umsetzen.

#### **Lehrstoff:**

Bereich Bildbearbeitung:

Bildformate, Datenformate und Codecs, Komprimierungsmethoden, Farbmodelle, Bildbearbeitung, Fotomontagen.

Bereich Informationsdarstellung im Internet:

Clientseitige und serverseitige Skriptsprachen.

4. Semester – Kompetenzmodul 4:

### **Bildungs- und Lehraufgabe:**

Die Schülerinnen und Schüler können im

Bereich Printmedien

- grundlegende Anforderungen für den professionellen Druck definieren;
- Vorlagen für den professionellen Druck fachgerecht erstellen;
- die erforderliche Hardware auswählen und bedienen;
- die Qualität der Endprodukte beurteilen.
- Bereich Fotografie
	- Geräte den Anforderungen entsprechend auswählen;
	- Fotoausrüstung situationsbezogen einstellen und bedienen;
	- Aufnahmen für multimediale Weiterverarbeitung erstellen.

Bereich Informationsdarstellung im Internet

- bei erweiterten Webseiten einfache Aktionen in einer serverseitigen Skriptspache umsetzen;
- mit Hilfe einer serverseitigen Skriptsprache Daten aus einer Datenbank in einer erweiterten Webseite ausgeben.

### **Lehrstoff:**

Bereich Printmedien:

Typografie, Printmedien, professioneller Druck, Hardware, Kalibrierung von Ein- und Ausgabegeräten.

Bereich Fotografie:

Kameratechnik, Dateiformate, Speichermedien, Belichtung, Stative.

Bereich Informationsdarstellung im Internet:

Serverseitige Skriptsprache, strukturierte Abfragesprache.

- 3. Klasse:
- 5. Semester Kompetenzmodul 5:

#### **Bildungs- und Lehraufgabe:**

Die Schülerinnen und Schüler können im

- Bereich Corporate Design
	- die wesentlichen Grundregeln zur Erstellung eines einheitlichen multimedialen Erscheinungsbildes anwenden;
	- den Grundregeln des Corporate Design entsprechende multimediale Kommunikationsmittel gestalten.

Bereich Informationsdarstellung im Internet

- mit Hilfe einer serverseitigen Skriptsprache Daten in einer Datenbank in einer erweiterten Webseite hinzufügen, löschen und verändern;
- mit Hilfe von CMS-Tools dynamische Webseiten erstellen.

## **Lehrstoff:**

Bereich Corporate Design:

Typografie, Farbpsychologie, Einsatz und Gestaltung multimedialer Kommunikationsmittel.

Bereich Informationsdarstellung im Internet:

Serverseitige Skriptsprache, strukturierte Abfragesprache, CMS-Tools.

6. Semester – Kompetenzmodul 6:

#### **Bildungs- und Lehraufgabe:**

Die Schülerinnen und Schüler können im

Bereich Audio

- einfache Audioaufnahmen durchführen;
- geeignete Softwareprodukte für Bearbeitung und Konvertierung von digitalen Audiodateien auswählen und anwenden;
- einfache Beschallungsanlagen aufbauen und bedienen.

Bereich Video

- Geräte den Anforderungen entsprechend auswählen;
- Videogeräte situationsbezogen einstellen und bedienen;
- Aufnahmen für multimediale Weiterverarbeitung erstellen;
- einfache Videofilme erstellen und bearbeiten.

## **Lehrstoff:**

Bereich Audio:

Audiotechnik, Dateiformate und Codecs, Bearbeitungen und Konvertierung von Audiodateien.

Bereich Video:

Videotechnik, Dateiformate und Codecs, Speichermedien, Videobearbeitung, Drehbuch und Storyboard.

## 5. SYSTEMTECHNIK

#### **Bildungs- und Lehraufgabe aller Klassen und Bereiche:**

Die Schülerinnen und Schüler können

- die im jeweiligen Bereich gebräuchlichen Werk- und Hilfsstoffe sowie die Arbeitsmethoden gemäß den einschlägigen Regelwerken erläutern;
- die Anordnungen der Sicherheitsunterweisung und Einschulung berücksichtigen.

### **Lehrstoff aller Klassen und Bereiche:**

Praktikumsbetrieb und Praktikumsordnung, Schutzmaßnahmen, Unfallverhütung, Qualitätsprüfung und Qualitätssicherung, technische Dokumentation.

1. Klasse (1. Semester):

#### **Bildungs- und Lehraufgabe:**

Die Schülerinnen und Schüler können im

Bereich Elektrotechnik und Elektronik für Informationstechnik

- die wichtigsten elektrotechnischen Grundgesetze sowie die elektrischen Größen und Einheiten erklären;
- Schaltungen mit Gleichspannungsquellen analysieren;
- die wesentlichen Eigenschaften der Strahlenoptik und Wellenoptik beschreiben;
- einfache elektronische Grundschaltungen aufbauen sowie Spannung-, Strom- und Widerstandsmessungen durchführen;
- blanke und isolierte Leitungen zurichten, verlegen, Verbindungen und Anschlüsse herstellen;
- sicher mit Maschinen, Werkzeugen und Geräten umgehen und sich der Gefahren beim Umgang bewusst sein.

Bereich Grundlagen der Informatik (in Verbindung mit den Bereichen Zahlen und Maße sowie Algebra und Geometrie des Pflichtgegenstandes Angewandte Mathematik)

- die in der Computertechnik verwendeten Zahlen- und Kodiersysteme beschreiben und einsetzen;

- die zur Assemblierung eines EDV-Systems samt Peripheriegeräten notwenigen Bestandteile erklären;
- Dateien und Ordner verwenden sowie Dateien gezielt mit Attributen suchen;
- das Grundprinzip eines Computers erklären und die wesentlichen Bestandteile eines Computers erklären und beurteilen;
- die Funktionen der wichtigsten Baugruppen in Computersystemen sowie die Aufgaben und Einstellungen deren Firmware erklären;
- einen Computer assemblieren und ein Computersystem aufrüsten.

### **Lehrstoff – Systemtechnik:**

Bereich Elektrotechnik und Elektronik für Informationstechnik:

Elektrische Größen und Einheiten, Stromarten, Strom- Spannungsquellen, Grundgesetze der Elektrotechnik, Gleichstromtechnik, Messung elektronischer Grundgrößen.

Bereich Grundlagen der Informatik:

Kodierung und Zahlensysteme, Assemblierung von Computersystemen, Datenablage und -speicherung.

#### **Lehrstoff – Systemtechnik – Computerpraktikum:**

Bereich Elektrotechnik und Elektronik für Informationstechnik:

Werkstätte "Mechanische Grundausbildung" (Manuelle Fertigkeiten und einfache mechanische Verfahren der Werkstoffbearbeitung, Verbindungstechniken).

Werkstätte "Elektrotechnik und Elektronik" (Elektrische Standardkomponenten, elektromechanische und elektronische Bauelemente erkennen und deren Funktion beschreiben, Zurichten und Verlegen von blanken und isolierten Leitungen, Weichlöttechnik).

Bereich Grundlagen der Informatik:

Werkstätte "Computerinfrastruktur" (Computerassemblierung und Hardwarekonfiguration).

2. Semester:

#### **Bildungs- und Lehraufgabe:**

Die Schülerinnen und Schüler können im

Bereich Elektrotechnik und Elektronik für Informationstechnik

- Schaltungen mit Gleichspannungsquellen berechnen;
- die wesentlichen Eigenschaften der Strahlenoptik und Wellenoptik erklären;
- die Funktion einfacher elektronischer Schaltungen anhand von Messergebnissen bewerten;
- einfache Kabelkonfektionierungen und Installationsschaltungen herstellen;
- Montage- und Umbauarbeiten für IT-Infrastruktursysteme durchführen und die dafür notwendigen mechanischen Arbeiten ausführen.

Bereich Grundlagen der Informatik (in Verbindung mit den Bereichen Zahlen und Maße sowie Algebra und Geometrie des Pflichtgegenstandes Angewandte Mathematik)

- die zur Assemblierung eines EDV-Systems samt Peripheriegeräten notwenigen Bestandteile analysieren;
- das Grundprinzip eines Computers erklären und die wesentlichen Bestandteile eines Computers beurteilen;
- das Zusammenwirken von Hard- und Software beschreiben sowie die notwendigen Maßnahmen zur Datenspeicherung und zur Ordnung und Ablage von Dateien und Dateisystemen vornehmen;
- technische Subsysteme an den Rechner anschließen und in Betrieb nehmen;
- ein Betriebssystem installieren und die dazu notwendigen Parametrierungen durchführen;
- Computerkomponenten testen, einfache Fehlersuche auf Computern durchführen und die entsprechenden Ergebnisse bewerten.

### **Lehrstoff – Systemtechnik:**

Bereich Elektrotechnik und Elektronik für Informationstechnik:

Elektrische Größen und Einheiten, Stromarten, Strom- Spannungsquellen, Grundgesetze der Elektrotechnik, Gleichstromtechnik, Messung elektronischer Grundgrößen.

Bereich Grundlagen der Informatik:

www.ris.bka.gv.at

Assemblierung von Computersystemen, Datenablage und –speicherung, Hard- und Software.

## **Lehrstoff – Systemtechnik – Computerpraktikum:**

Bereich Elektrotechnik und Elektronik für Informationstechnik:

Werkstätte "Elektrotechnik und Elektronik" (Aufbau von Grund- und Installationsschaltungen der Elektrotechnik, Messen elektrischer Größen, einfache Fehlersuche und Fehlerbehebung).

Werkstätte "Mechanische Grundausbildung" (Montagearbeiten für IT-Infrastruktur).

Bereich Grundlagen der Informatik:

Werkstätte "Computerinfrastruktur" (Grundlegende Installation und Konfiguration von Betriebssystemen, Installation von Hardware und Peripheriegeräten).

2. Klasse:

3. Semester – Kompetenzmodul 3:

## **Bildungs- und Lehraufgabe:**

Die Schülerinnen und Schüler können im

Bereich Elektrotechnik und Elektronik für Informationstechnik

- die Energiesituation in Österreich und weltweit einschätzen sowie die Herstellung elektrischer Energie, Energieeffizienz und Umwelteinflüsse erklären;
- passive Bauelemente charakterisieren und beschreiben;
- grundlegende Eigenschaften der Wechselstromtechnik beschreiben;
- IT-relevante Gebäudeinstallationen erstellen.

Bereich Betriebssysteme

- die grundlegenden Konzepte aktueller Betriebssysteme verstehen und anwenden;
- die grundlegenden Einstellungen in aktuellen Betriebssystemen erklären und vornehmen;
- die Installationsanforderungen an aktuellen Betriebssystemen nennen und diese installieren;
- Dateisysteme verstehen, erstellen und verwenden sowie Suchmechanismen in aktuellen Betriebssystemen verwenden;
- die grundlegende Benutzerverwaltung in aktuellen Betriebssystemen erklären;
- ein Clientbetriebssystem installieren und konfigurieren;
- technische Subsysteme an den Rechner anschließen und in Betrieb nehmen.

Bereich Grundlagen der Informatik

- die Grundlagen der Booleschen Algebra erklären;
- aussagenlogische Verknüpfungen erstellen;
- grundlegende Eigenschaften von Wahrheitsfunktionen erklären;
- algorithmische Lösungsansätze für einfache Problemstellungen erklären.

### **Lehrstoff:**

Bereich Elektrotechnik und Elektronik für Informationstechnologie:

Energiesituation, Energieeffizienz, Umwelteinflüsse, passive Bauelemente, Wechselstromtechnik.

Werkstätte "Elektrotechnik und Elektronik" (Elektronische Messtechnik, aktive und passive Bauelemente, IT-relevante Gebäudeinstallationen).

### Bereich Betriebssysteme:

Grundlegende Konzepte aktueller Betriebssysteme, Installation von Betriebssystemen, Dateisysteme, Suchmechanismen, Benutzerverwaltung.

Werkstätte "Computerinfrastruktur" (Einführende Übungen zur Konfiguration von Clientbetriebssystemen, Integration technischer Subsysteme sowie einfache Fehlersuche und Fehlerbehebung).

Bereich Grundlagen der Informatik:

Boolesche Algebra, Aussagenlogik, Wahrheitsfunktionen, einfache Algorithmen.

4. Semester – Kompetenzmodul 4:

## **Bildungs- und Lehraufgabe:**

Die Schülerinnen und Schüler können im

www.ris.bka.gv.at

Bereich Elektrotechnik und Elektronik für Informationstechnik

- das magnetische Feld sowie einen Elektromotor und Generator beschreiben und erklären;
- grundlegende Funktionen und Anwendungen der Halbleitertechnik erklären;
- Messdaten von Subsystemen erfassen und auswerten;
- Spannungsversorgungen für IT-Infrastruktursysteme erstellen und dabei die einschlägigen Sicherheitsvorschriften beachten;
- die Grundlagen zur Dimensionierung von Serverschränken.

Bereich Betriebssysteme

- weiterführende Konzepte aktueller Betriebssysteme verstehen und anwenden;
- weiterführende Einstellungen in aktuellen Betriebssystemen erklären und vornehmen;
- Benutzer und Gruppen in aktuellen Betriebssystemen verwalten;
- Berechtigungen auf Datei- und Verzeichnisebene erklären und auf unterschiedliche Erfordernisse anpassen;
- eine Sicherungsstrategie für gegebene Anforderungen auswählen und durchführen;
- in einem Clientbetriebssystem Konfigurationen zur Personifizierung durchführen.

Bereich Grundlagen der Informatik

- grundlegende Anwendungen der Aussagenlogik auf Schaltkreise anwenden;
- grundlegende Schaltungen analysieren und synthetisieren;
- kombinatorische und sequentielle Bausteine beschreiben;
- grundlegende Eigenschaften der Gatterdarstellung beschreiben;
- einfache Problemstellungen mit Hilfe von Algorithmen lösen.

## **Lehrstoff:**

Bereich Elektrotechnik und Elektronik für Informationstechnologie:

Das magnetische Feld, Elektromotor und Generator, Halbleiterbauelemente, Halbleitertechnik.

Werkstätte "Elektrotechnik und Elektronik" (Digitaltechnik, Mikrocontroller, Energieversorgung von Netzwerk- und Serverkomponenten, unterbrechungsfreie Stromversorgung, Infrastrukturüberwachung in Serverräumen).

#### Bereich Betriebssysteme:

Weiterführende Konzepte und Einstellungen moderner Betriebssysteme, Benutzer- und Gruppenverwaltung, Dateiberechtigungen, Backupstrategien.

Werkstätte "Computerinfrastruktur" (Vertiefende Übungen zur Konfiguration von Clientbetriebssystemen).

Bereich Grundlagen der Informatik:

Anwendungen der Aussagenlogik auf Schaltkreise, Analyse und Synthese von Schaltungen, kombinatorische und sequentielle Bausteine, Gatterdarstellung, algorithmische Lösungsansätze.

3. Klasse:

5. Semester – Kompetenzmodul 5:

#### **Bildungs- und Lehraufgabe:**

Die Schülerinnen und Schüler können im

Bereich Elektrotechnik und Elektronik für Informationstechnik

- Transistorschaltungen und Operationsverstärker beschreiben;
- die Grundlagen von Messfehlern erklären;
- grundlegende Eigenschaften von Mikrocontrollern erklären.

#### Bereich Betriebssysteme

- die Netzwerkeinstellungen in Betriebssystemen kennen und konfigurieren;
- aktuelle Betriebssysteme administrieren, warten und Fehler beheben;
- grundlegende Abläufe bei Wartungsarbeiten in aktuellen Betriebssystemen automatisieren;
- grundlegende Server-Dienste erklären und einrichten;
- grundlegende Konzepte von Virtualisierungstechniken erklären und anwenden;
- ein Serverbetriebssystem installieren und konfigurieren;

- PC-Anwendungsprobleme beheben und deren Ursachen ermitteln;

- Client Systeme verwalten und warten.

## **Lehrstoff:**

Bereich Elektrotechnik und Elektronik für Informationstechnologie:

Transistorschaltungen, Operationsverstärker, Messfehler, Mikrocontroller.

Bereich Betriebssysteme:

Netzwerkeinstellungen, Wartung von Betriebssystemen, Automatisierung von Abläufen, Virtualisierung, Server-Dienste.

Werkstätte .Computerinfrastruktur" (Einführende Übungen zur Konfiguration von Serverbetriebssystemen, Behebung von Hardware-, Software- und Leistungsproblemen).

6. Semester – Kompetenzmodul 6:

#### **Bildungs- und Lehraufgabe:**

Die Schülerinnen und Schüler können im

Bereich Elektrotechnik und Elektronik für Informationstechnik

- das Betriebsverhalten von Analog-Digital- sowie Digital-Analog-Wandlern erklären und geeignete Typen auswählen;
- Verfahren zur Messung nichtelektrischer Größen erklären;
- Mikrocontroller zur Steuerung elektronischer Schaltungen anwenden.

Bereich Betriebssysteme

- weiterführende Server-Dienste erklären und einrichten, konfigurieren sowie warten;
- erweiterte Konzepte von Virtualisierungstechniken erklären und anwenden;
- Cloud-Dienste erklären und einsetzen;
- grundlegende Sicherheitskonzepte von Betriebssystemen erklären und anwenden;
- in einem Serverbetriebssystem Konfigurationen zur Personifizierung durchführen;
- Probleme beheben und deren Ursachen beschreiben.

#### **Lehrstoff:**

Bereich Elektrotechnik und Elektronik für Informationstechnologie:

Elektronische Wandler, Messung nichtelektrischer Größen, Mikrocontroller.

Bereich Betriebssysteme:

Konfiguration und Wartung von Server-Diensten, Virtualisierung, Cloud-Dienste, Sicherheitskonzepte.

Werkstätte "Computerinfrastruktur" (Vertiefende Übungen zur Konfiguration von Serverbetriebssystemen).

### 6. NETZWERKTECHNIK

#### **Bildungs- und Lehraufgabe aller Klassen und Bereiche:**

Die Schülerinnen und Schüler können

- die im jeweiligen Bereich gebräuchlichen Werk- und Hilfsstoffe sowie die Arbeitsmethoden gemäß den einschlägigen Regelwerken erläutern;
- die Anordnungen der Sicherheitsunterweisung und Einschulung berücksichtigen.

#### **Lehrstoff aller Klassen und Bereiche:**

Praktikumsbetrieb und Praktikumsordnung, Schutzmaßnahmen, Unfallverhütung, Qualitätsprüfung und Qualitätssicherung, technische Dokumentation.

1. Klasse (1. Semester):

#### **Bildungs- und Lehraufgabe:**

Die Schülerinnen und Schüler können im

Bereich Grundlagen der Netzwerktechnik

- die grundlegenden Netzwerktechnologien erklären;

- die verwendeten Übertragungsmedien und Komponenten in einem Netzwerk identifizieren und benennen;
- die Vernetzung mehrerer Computer kabelgebunden herstellen und die Verbindung überprüfen;
- die Adressierung der Komponenten in einem einfachen Netzwerk erkennen.

### **Lehrstoff:**

Bereich Grundlagen der Netzwerktechnik:

Netzwerktechnologien, Übertragungsmedien, Netzwerkkomponenten und Adressierung.

## 2. Semester:

## **Bildungs- und Lehraufgabe:**

Die Schülerinnen und Schüler können im

Bereich Grundlagen der Netzwerktechnik

- die Vernetzung mehrerer Computer kabellos herstellen und die Verbindung überprüfen;
- unterschiedliche Adresstypen erkennen;
- den Komponenten in einem einfachen Netzwerk Adressen zuweisen.

## **Lehrstoff:**

Bereich Grundlagen der Netzwerktechnik:

Kabellose Übertragung, Netzwerkkomponenten, physikalische und logische Adressen.

- $2$  Klasse
- 3. Semester Kompetenzmodul 3:

#### **Bildungs- und Lehraufgabe:**

Die Schülerinnen und Schüler können im

Bereich Grundlagen der Netzwerktechnik

- marktübliche Übertragungsmedien erkennen und beschreiben;
- den Zusammenhang zwischen physikalischer und logischer Adresse erklären;
- einfache Netzwerke konfigurieren;
- einfache Adresskonzepte anwenden;
- Kommunikationsmodelle beschreiben;
- einschlägige Normen für die Verlegung von Netzwerkverkabelungen angeben und Normen zur Zertifizierung von Kabeln beschreiben;
- eine strukturierte horizontale und vertikale LAN-Verkabelung ausführen;

- Kabelmessungen durchführen und die Messergebnisse entsprechend analysieren und bewerten.

Bereich Switching und Routing

- die Grundlagen von Switching und Routing erklären;
- grundlegende Switching- und Routingaufgaben fallbeispielhaft umsetzen.

## **Lehrstoff:**

Bereich Grundlagen der Netzwerktechnik:

Übertragungsmedien, einfache Adressierungskonzepte, Kommunikationsmodelle und Netzwerkkonfiguration.

Werkstätte "Netzwerkinfrastruktur" (Übungen im Bereich der Netzwerk- und Leitungstechnik, normgerechte und strukturierte Verkabelungsarbeiten und einfache Messungen).

Bereich Switching und Routing:

Grundlegende Switch- und Routerkonfiguration.

4. Semester – Kompetenzmodul 4:

#### **Bildungs- und Lehraufgabe:**

Die Schülerinnen und Schüler können im

Bereich Grundlagen der Netzwerktechnik

- erweiterte Netzwerke konfigurieren;

- erweiterte Adresskonzepte anwenden;

- grundlegende Kommunikationsprotokolle erklären und einsetzen;
- grundlegende Netzwerkdienste erklären und konfigurieren;
- verschiedene Netzwerkkomponenten anschließen und konfigurieren;
- Netzwerkpläne erstellen, realisieren und warten.

Bereich Switching und Routing

- erweitertes Switching und Routing erklären;
- erweiterte Switching- und Routingaufgaben fallbeispielhaft umsetzen.

### **Lehrstoff:**

Bereich Grundlagen der Netzwerktechnik:

Erweiterte Adressierungskonzepte, Netzwerkkonfiguration, grundlegende Kommunikationsprotokolle und Netzwerkdienste.

Werkstätte "Netzwerkinfrastruktur" (Assemblierung von Server- und Netzwerkschränken, Netzwerkverkabelung, Kabelmanagementsysteme, einfache Gerätekonfiguration in verschiedenen Netzen).

Bereich Switching und Routing:

Erweiterte Switch- und Routerkonfiguration.

3. Klasse:

5. Semester – Kompetenzmodul 5:

### **Bildungs- und Lehraufgabe:**

Die Schülerinnen und Schüler können im

Bereich Netzwerkdienste

- Serversysteme entsprechend den Anforderungen auswählen und installieren;
- die grundlegenden Dienste in einem Serversystem konfigurieren;
- Kabelmessungen durchführen und die Messergebnisse entsprechend analysieren und bewerten;
- in Netzwerken Fehler beheben.

Bereich Netzwerksicherheit

- mögliche Gefahrenszenarien in Netzwerken identifizieren und erklären;
- grundlegende Absicherungsmaßnahmen von Serversystemen konfigurieren.

## **Lehrstoff:**

Bereich Netzwerkdienste:

Installation und Konfiguration von aktuellen Serversystemen, Konfiguration von Netzwerkdiensten.

Werkstätte "Netzwerkinfrastruktur" (Kabelzertifizierung und Kabelmessung, Assemblierung von Serverräumen, Fehlersuche und Fehlerbehebung in Netzwerken).

Bereich Netzwerksicherheit:

Gefahrenszenarien, Firewall, Sicherheitsrichtlinien.

#### 6. Semester – Kompetenzmodul 6:

## **Bildungs- und Lehraufgabe:**

Die Schülerinnen und Schüler können im

#### Bereich Netzwerkdienste

- erweiterte Netzwerkdienste konfigurieren;
- wesentliche Konfigurationen in einem Serversystem automatisieren;
- Zertifizierungsmessungen auf Verkabelungssystemen durchführen und die Messergebnisse entsprechend analysieren und bewerten;
- eine strukturierte horizontale und vertikale LAN-Verkabelung mit unterschiedlichen Medien ausführen.

#### Bereich Netzwerksicherheit

- virtuelle LANs aufbauen und in Betrieb nehmen;
- Absicherungsmaßnahmen von Netzwerken konfigurieren.

## **Lehrstoff:**

Bereich Netzwerkdienste:

Konfiguration von erweiterten Netzwerkdiensten.

Werkstätte "Netzwerkinfrastruktur" (Netzwerkplanung, Dimensionierung und Montage von Lichtwellenleitern, Messen, Analysieren und Fehlerbehebung in Netzwerken).

Bereich Netzwerksicherheit:

VLANs, Switch- und Router-Security.

## 7. BETRIEBSPRAXIS

Siehe Anlage 1.

## **C. Verbindliche Übung**

## 1. SOZIALE UND PERSONALE KOMPETENZ

Siehe Anlage 1.

#### **Pflichtgegenstände der Ausbildungsschwerpunkte**

## **B.1 Medientechnik**

3. Klasse:

5. Semester – Kompetenzmodul 5:

#### **Bildungs- und Lehraufgabe:**

Die Schülerinnen und Schüler können im

- Bereich Multimedia Hardware
	- unter Anwendung aktueller Technologien Bild-, Video- und Tonmaterial erstellen;
	- aktuelle Hardwareprodukte anwenden.

Bereich Multimedia Software

- geeignete Softwareprodukte für die Bearbeitung von Bild-, Video- und Audiodateien auswählen;

- Bild-, Video- und Audiodateien analysieren und verarbeiten.

Bereich Multimediaanwendungen

- verschiedene Techniken und Verfahren anwenden;
- einfache Multimedia- und Webprojekte planen und durchführen.

### **Lehrstoff:**

Bereich Multimedia Hardware:

Multimediageräte, Hardware-Schnittstellen, digitale Bild-, Video- und Audiotechnik, Leistungsmerkmale, Bedienung und Installation.

Bereich Multimedia Software:

Bearbeitungssoftware für Bild-, Video- und Audiodateien.

Bereich Multimediaanwendungen:

Einfache Multimedia- und Webprojekte.

6. Semester – Kompetenzmodul 6:

#### **Bildungs- und Lehraufgabe:**

Die Schülerinnen und Schüler können im

Bereich Multimedia Hardware

- unter Anwendung aktueller Technologien anspruchsvolles Bild-, Video- und Tonmaterial erstellen;
- aktuelle Hardwareprodukte installieren und konfigurieren.

Bereich Multimedia Software

- geeignete Softwareprodukte für die Bearbeitung von Bild-, Video- und Audiodateien eigenständig auswählen;
- komplexe Bild-, Video- und Audiodateien analysieren und verarbeiten;
- Multimediadateien in gängigen Formaten kombinieren und zu einem übergeordneten Endprodukt zusammenfassen.

Bereich Multimediaanwendungen

- verschiedene Techniken und Verfahren kombinieren und anwenden;
- Medienprodukte für die Ausgabe in verschiedenen Medien anpassen und gestalten;
- anspruchsvolle Multimedia- und Webprojekte planen und durchführen.

#### **Lehrstoff:**

Bereich Multimedia Hardware:

Multimediageräte, Hardware-Schnittstellen, digitale Bild-, Video- und Audiotechnik, Leistungsmerkmale, Bedienung und Installation.

Bereich Multimedia Software:

Bearbeitungssoftware für Bild-, Video- und Audiodateien.

Bereich Multimediaanwendungen:

Anspruchsvolle Multimedia- und Webprojekte.

4. Klasse – Kompetenzmodul 7:

7. Semester:

#### **Bildungs- und Lehraufgabe:**

Die Schülerinnen und Schüler können im

Bereich Multimediaanwendungen

- anspruchsvolle Medienprodukte für die Ausgabe in verschiedenen Medien entwickeln;
- komplexe Multimedia- und Webprojekte planen und durchführen.

#### Bereich Rechtliche Grundlagen

- bei der Erstellung und Nutzung multimedialer Inhalte rechtliche Aspekte erkennen und beurteilen;
- die Grundzüge des Urheber- und Medienrechts anwenden.

## **Lehrstoff:**

Bereich Multimediaanwendungen:

Planung und Abwicklung von Multimedia- und Webprojekten.

Bereich Rechtliche Grundlagen:

Urheberrecht im Zusammenhang mit Bilder und Musik- sowie Videodateien; lizenzrechtliche Bestimmungen für Softwareplayer für Audio- und Videodateien.

### **B.2 Systemtechnik**

```
3 . K l a s s e :
```
5. Semester – Kompetenzmodul 5:

## **Bildungs- und Lehraufgabe:**

Die Schülerinnen und Schüler können im

- Bereich Elektrotechnik und Elektronik für Informationstechnik
	- Baugruppen und Geräte der Elektronik dimensionieren und unter weitgehenden CAD-Einsatz konstruieren;
	- praxisnahe Konstruktionshilfen bedienen und einsetzen sowie Fertigungsunterlagen erstellen;
	- fachbezogene Vorschriften und Normen anwenden.

Bereich Betriebssysteme

- Überwachung und Wartung von Computersystemen praktisch umsetzen;

- Betriebssystemen für spezielle Anwendungen auswählen und anpassen;
- einfache Netzwerk- und Cloud-Dienste für Heimanwendungen und Kleinbetriebe planen und umsetzen.

#### **Lehrstoff:**

Bereich Elektrotechnik und Elektronik für Informationstechnologie:

Dimensionierung, Funktionsanalyse, Simulation mit facheinschlägiger Software von elektronischen Baugruppen, Erstellung von Fertigungsunterlagen mittels CAD.

Bereich Betriebssysteme:

Tools zur Systemüberwachung, Wartung verteilter Systeme, Betriebssysteme für Kleinrechner, private Cloud-Dienste, Netzwerkdienst im Verbund.

6. Semester – Kompetenzmodul 6:

#### **Bildungs- und Lehraufgabe:**

Die Schülerinnen und Schüler können im

Bereich Elektrotechnik und Elektronik für Informationstechnik

- die in der Praxis anfallenden Entwicklungs-, Mess- und Prüfaufgaben unter Berücksichtigung von Qualitätsmanagement einer Lösung zuführen und diese computerunterstützt dokumentieren;
- programmierbare Systeme konfigurieren, programmieren, testen und warten;
- Aufgaben selbstständig und im Team unter Beachtung der einschlägigen Normen und Vorschriften lösen und die Ergebnisse praxisnah darstellen und präsentieren.

Bereich Betriebssysteme

- erweiterte Netzwerk- und Cloud-Dienste für Heimanwendungen und Kleinbetriebe planen und umsetzen;
- verteilte Systeme unter Beachtung von Datensicherheits-Richtlinien einrichten und überwachen;
- einfache systemnahe Programme erstellen und einsetzen;
- Fehlerbeschreibungen von Benutzern praktisch verstehen und Abhilfe schaffen;
- Visualisierung von Computersystemen und Systemabläufen.

### **Lehrstoff:**

Bereich Elektrotechnik und Elektronik für Informationstechnologie:

Erstellung einfacher Programme für Mikrocontroller, Funktionsweise von SPS-Systemen, Prozessvisualisierung, Grundlagen der Haustechnik und Gebäudeautomatisierung.

Bereich Betriebssystem:

Vorschriften und Normen für Computersystem und Datensicherheit, erweiterte Netzwerk-Dienste, Grundlagen von Skriptsprachen, Systemschnittstellen, Grundlagen Computer- und Systemsupport, Visualisierungstools.

4. Klasse – Kompetenzmodul 7:

7. Semester:

### **Bildungs- und Lehraufgabe:**

Die Schülerinnen und Schüler können im

Bereich Elektrotechnik und Elektronik für Informationstechnik

- Produkte unter Berücksichtigung von qualitätstechnischen, ökologischen und ökonomischen Gesichtspunkten fertigen und/oder Dienstleistungen durchführen;
- Arbeitsvorgänge und -ergebnisse computerunterstützt dokumentieren;
- einschlägige technische Normen sowie Sicherheits- und Unfallverhütungsvorschriften beachten.

Bereich Betriebssysteme

- Kenngrößen von Computersystemen und -projekten verstehen;
- Lizensierung verstehen und im System technisch umsetzen;
- Betriebssysteme und Echtzeit- und Steuerungssysteme auswählen und praktisch einsetzen.

## **Lehrstoff:**

Bereich Elektrotechnik und Elektronik für Informationstechnologie:

Erstellung von Regelkreisen mittels Mikrokontroller und SPS, industrielle Bussysteme, Haustechnik, Gebäudeautomatisierung, Sicherheitseinrichtung in Gebäuden.

Bereich Betriebssysteme:

Kenngrößen von Computersystemen, Lizensierung, Echtzeitanforderungen, Schnittstellen in Steuerungssystemen.

## **B.3 Netzwerktechnik**

3. Klasse:

5. Semester – Kompetenzmodul 5:

## **Bildungs- und Lehraufgabe:**

Die Schülerinnen und Schüler können im

Bereich Netzwerkmanagement

- komplexe Unternehmensnetzwerke konzipieren;
- Komponenten eines Netzwerkes überwachen;
- erweiterte Netzwerkdienste in einem Serversystem konfigurieren.

Bereich Netzwerksicherheit

- Sicherheitskonzepte für Netzwerke erstellen;
- geeignete Abwehrmaßnahmen zum Schutz von Netzwerken entwickeln.

Bereich Switching und Routing

- komplexe Switching und Routingaufgaben fallbeispielhaft umsetzen;
- dynamische Switching- und Routingprotokolle erklären.

#### **Lehrstoff:**

Bereich Netzwerkmanagement:

Planung und Konzeption von komplexen Netzwerken, Netzwerkmonitoring, vertiefende Konfiguration von Netzwerkdiensten.

Bereich Netzwerksicherheit:

Erweiterte Firewallkonzepte, Sicherheitsstrategien, Security-Policies.

Bereich Switching und Routing:

Komplexe Switching- und Routingprotokolle.

6. Semester – Kompetenzmodul 6:

### **Bildungs- und Lehraufgabe:**

Die Schülerinnen und Schüler können im

- Bereich Netzwerkmanagement
	- komplexe Unternehmensnetzwerke realisieren;
	- komplexe und heterogene Netzwerkdienste in einem Serversystem konfigurieren;
	- Netzwerkmanagementkonzepte erstellen und realisieren;
	- Maßnahmen zur Fehleranalyse planen und durchführen.
- Bereich Netzwerksicherheit
	- grundlegende Verschlüsselungsmethoden erklären;
	- Sicherheitskonzepte für Netzwerke umsetzen;
	- geeignete Abwehrmaßnahmen zum Schutz von Netzwerken umsetzen.

Bereich Switching und Routing

- Switch- und Routerkonfigurationen optimieren;
- dynamische Switching- und Routingprotokolle konfigurieren.

## **Lehrstoff:**

Bereich Netzwerkmanagement:

Netzwerkmanagementtools, Troubleshooting.

Bereich Netzwerksicherheit:

www.ris.bka.gv.at

Verschlüsselung, Sicherheitskonzepte, Intrusion Detection und Prevention Systeme, Firewalls, Virtual Private Networks.

Bereich Switching und Routing:

Switchingprotokolle; dynamische Routingprotokolle.

4. Klasse – Kompetenzmodul 7:

7. Semester:

### **Bildungs- und Lehraufgabe:**

Die Schülerinnen und Schüler können im

Bereich Netzwerkmanagement

- komplexe Netzwerke auf Schwachstellen analysieren;
- Netzwerkmanagementkonzepte optimieren;
- Netzwerküberwachung und –reporting automatisieren.

Bereich Netzwerksicherheit

- erweiterte Verschlüsselungsmethoden erklären;
- aktuelle Sicherheitsmechanismen umsetzen.

# **Lehrstoff:**

Bereich Netzwerkmanagement:

Schwachstellenanalyse, Überwachung und Reporting.

Bereich Netzwerksicherheit:

Verschlüsselungsmethoden, digitale Signatur, Zertifikate.

# **D. Pflichtpraktikum**

Siehe Anlage 1.

# **Freigegenstände, Unverbindliche Übungen, Förderunterricht**

## **E. Freigegenstände**

Siehe Anlage 1.

# **F. Unverbindliche Übungen**

# 1. BEWEGUNG UND SPORT

Siehe BGBl. Nr. 37/1989 idgF.

## 2. SPRACHTRAINING DEUTSCH

Siehe Anlage 1.

# **G. Förderunterricht**

Siehe Anlage 1.